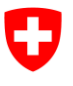

Dipartimento federale dell'ambiente, dei trasporti, dell'energia e delle comunicazioni DATEC

**Ufficio federale dell'ambiente UFAM** Divisione Acque

**Stato:** 15.03.2024; versione 1.04

# **Scheda tecnica Set di indicatori 9 Avifauna**

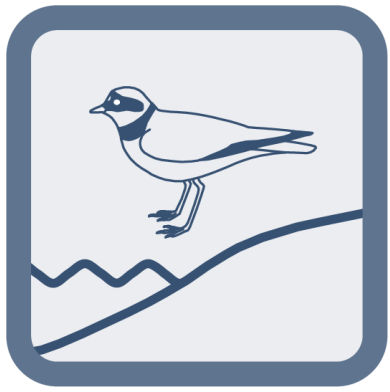

**Indicatore/i:**  $\bullet$  9.1 Specie di uccelli

#### **Nota editoriale**

**Editore:** Ufficio federale dell'ambiente (UFAM) L'UFAM è un ufficio del Dipartimento federale dell'ambiente, dei trasporti, dell'energia e delle comunicazioni (DATEC).

#### **Autori**

Matthias Vögeli (Vogelwarte), Martin Grüebler (Vogelwarte), Hans Schmid (Vogelwarte), Reto Spaar (Vogelwarte), Samuel Wechsler (Vogelwarte)

#### **Accompagnamento tecnico:**

*Gruppo di accompagnamento nazionale:* Ulrika Åberg (Eawag), Marco Baumann (TG), Simone Baumgartner (UFAM), Anna Belser (UFAM), Nanina Blank (AG), Arielle Cordonier (GE), Roger Dürrenmatt (SO), Claudia Eisenring (TG), Martin Huber-Gysi (UFAM), Lukas Hunzinger (Flussbau AG), Manuela Krähenbühl (ZH), Vinzenz Maurer (BE), Nathalie Menetrey (VD), Erik Olbrecht (GR), Eva Schager (NW), Lucie Sprecher (Eawag), Gregor Thomas (UFAM), Pascal Vonlanthen (Aquabios), Heiko Wehse (Hunziker Betatech), Christine Weber (Eawag), Hansjürg Wüthrich (BE)

**Indicazione bibliografica:** Ufficio federale dell'ambiente (ed.), 2019: Set di indicatori 9 – Avifauna In: Controllo dell'efficacia delle rivitalizzazioni: imparare insieme per il futuro. Ufficio federale dell'ambiente (UFAM), Berna. Scheda tecnica 9, V1.04.

**Redazione:** Lucie Sprecher, Christine Weber (Eawag)

**Traduzione:** Servizio linguistio italiano (UFAM), Michel Jaeger (TI)

**Illustrazioni:** Laurence Rickett (Firstbrand), Eliane Scharmin (Eawag)

**Foto di copertina:** Vinzenz Maurer (BE), Laurence Rickett (Firstbrand)

#### **Link per scaricare il PDF-:**

[www.bafu.admin.ch/controllo-dell-efficacia-rivit](http://www.bafu.admin.ch/controllo-dell-efficacia-rivit) (la versione stampata non può essere ordinata) La presente pubblicazione è disponibile anche in lingua francese e tedesca. La lingua originale è il tedesco.

© UFAM 2019

Questo set di indicatori è parte integrante del controllo dell'efficacia STANDARD a livello nazionale e dev'essere utilizzato congiuntamente alla documentazione pratica «Controllo dell'efficacia delle rivitalizzazioni: imparare per il futuro» (UFAM 2019). Gli indicatori contenuti nel set sono stati derivati da diverse fonti (ad es. Stazione ornitologica svizzera 2006, Knaus & Schmid 2014a) e in parte aggiornati o adattati ai fini della documentazione pratica. Una sintesi delle principali modifiche è riportata alla scheda 7.

# **Principio**

Gli spazi vitali ripari e golenali rappresentano un elemento fondamentale dell'ecosistema fluviale. Più il corso del fiume è prossimo allo stato naturale, maggiore è la varietà e la qualità degli habitat. Da essi dipende la presenza e la diffusione di molte specie ornitologiche, che devono avere a disposizione luoghi adatti in cui nidificare o trovare sufficiente nutrimento. Il set di indicatori 9 dell'avifauna mappa i territori degli uccelli nidificanti e determina il numero e la diffusione di specie target prima e dopo la rivitalizzazione. Per specie target s'intendono le specie di uccelli la cui conservazione dev'essere incentivata attraverso le misure di rivitalizzazione.

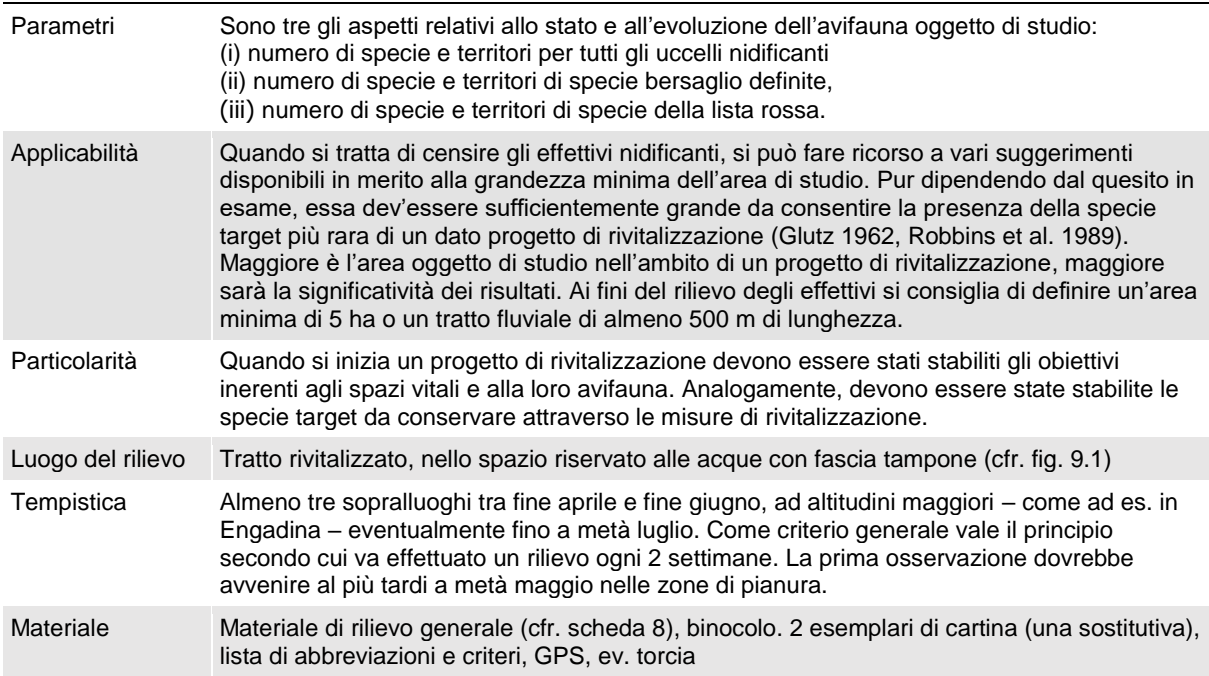

#### **Figura 9.1:** Luogo di rilievo degli indicatori del set 9.

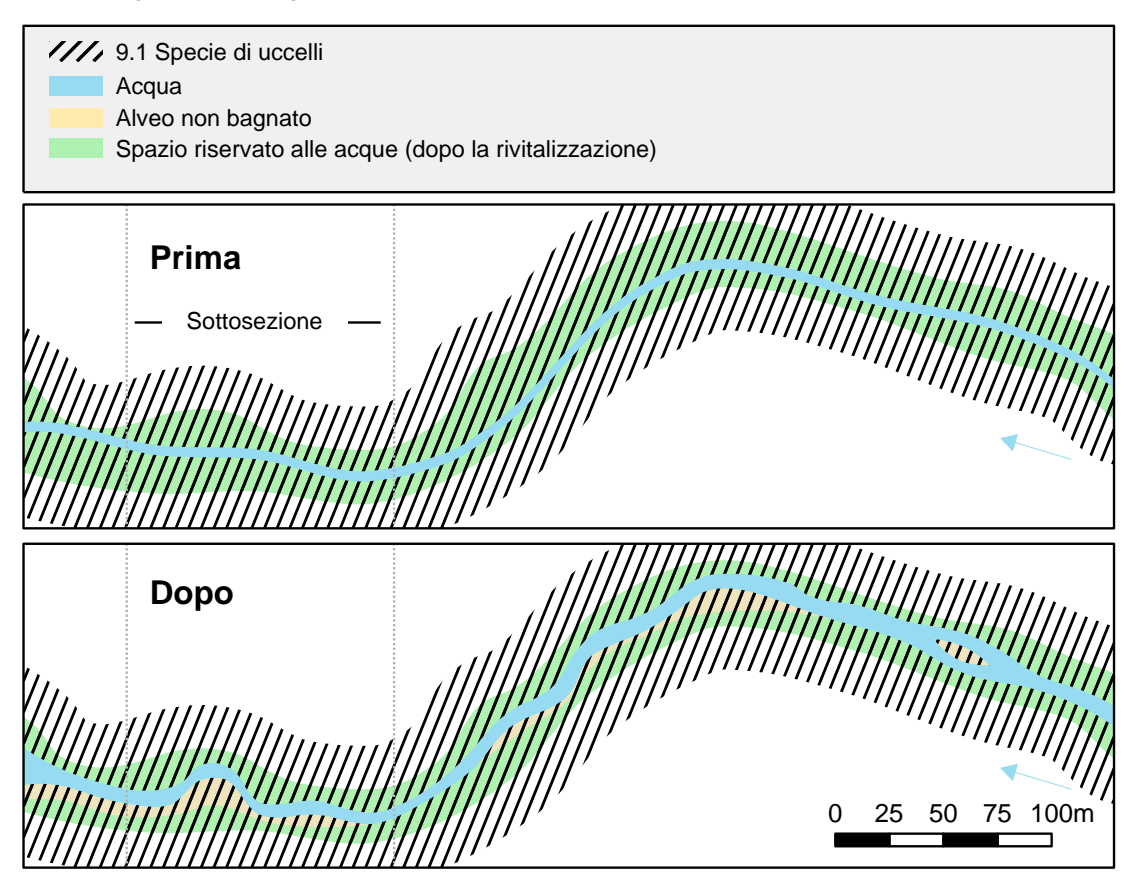

# **Rilievo**

Il rilievo viene effettuato con il metodo del mappaggio semplificato dei territori e prevede almeno tre sopralluoghi (Stazione ornitologica svizzera 2006, Knaus & Schmid 2014a). È un metodo utilizzato anche per l'Atlante degli uccelli nidificanti, il Monitoraggio degli uccelli nidificanti diffusi (MUNiD) e l'indicatore Z7 del Monitoraggio della biodiversità della Confederazione (servizio di coordinamento BDM 2014).

Qui di seguito vengono illustrate in ordine cronologico le singole fasi di rilievo.

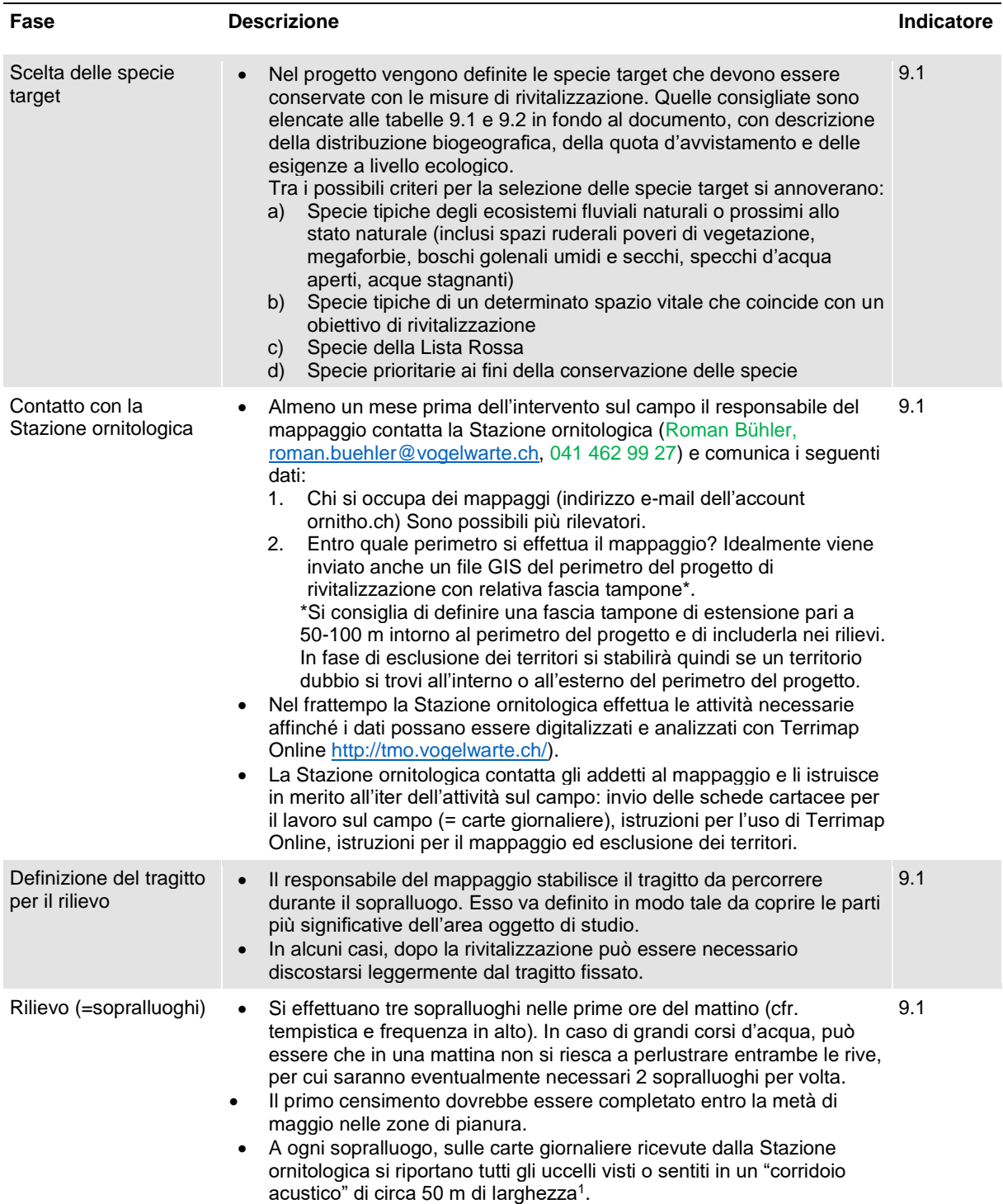

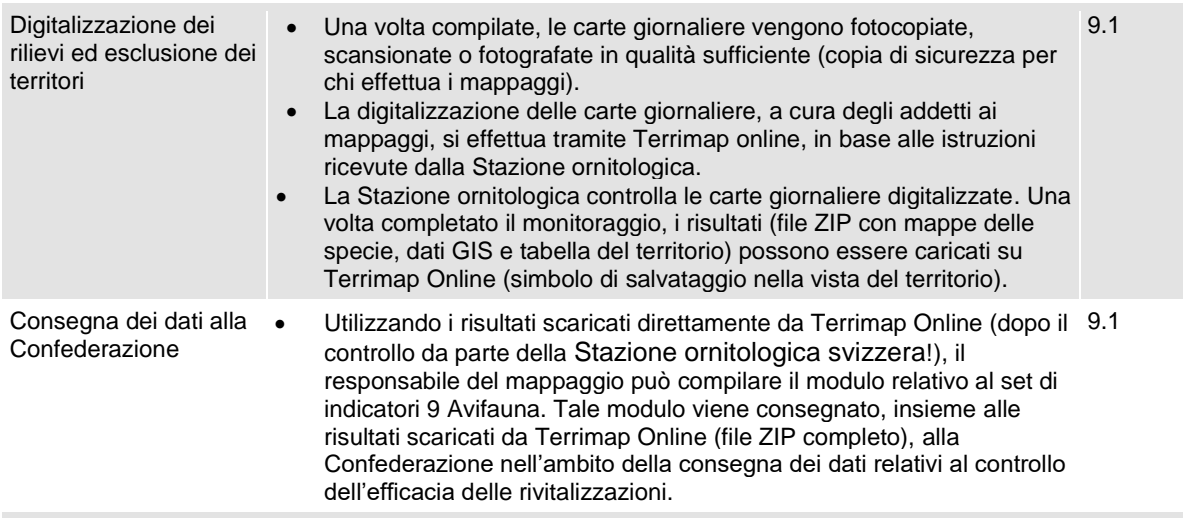

<sup>1</sup>Precisazione in merito al rilievo (da Stazione ornitologica svizzera 2006, cfr. anche Knaus & Schmid 2014a e b): si parte dal presupposto che vi sia un territorio quando almeno una delle seguenti condizioni risulta essere soddisfatta (con 3 passaggi):

- Prova di avvenuta nidificazione, ossia nido con adulto in cova, uova, giovani esemplari o gusci d'uovo schiuso; adulto che trasporta cibo per i piccoli o che trasporta un sacco fecale; uccello che distoglie l'attenzione; giovani incapaci di volare su lunghe distanze.
- Individuo con comportamento territoriale (maschio in canto o in parata nuziale, per alcune specie come ad es. il luì anche intensi richiami d'allarme nelle vicinanze del nido) o registrazioni di episodi di aggressività intraspecifica tra uccelli dello stesso sesso durante 1 passaggio.
- Registrazione di due individui di gruppo con comportamento non territoriale. Questo criterio è utile in caso di specie con canto poco differenziato o poco vistoso oppure di specie con territori di gruppo come codibugnolo, pigliamosche, ballerina bianca o passera mattugia.

# **Valutazione**

Per il momento non si effettuano valutazioni con valore normalizzato tra 0 e 1, essendoci ancora troppi pochi dati sul confronto prima-dopo dei progetti di rivitalizzazione per poterli definire in maniera adeguata.

Il mappaggio dei territori degli uccelli nidificanti, tuttavia, consente varie interpretazioni in merito alla comparsa/scomparsa di specie o alla variazione della densità (cfr. esempio Ruppoldingen alla voce Ausili).

#### **Carico di lavoro**

**Tabella 9.3:** Stima del tempo necessario, in ore/persona, per il rilievo e la valutazione del set di indicatori 9. Il tempo generale (ad es. trasferta per i lavori sul campo) non è incluso. Una stima approssimativa dei costi è riportata alla tabella 2.1 della scheda tecnica 2.

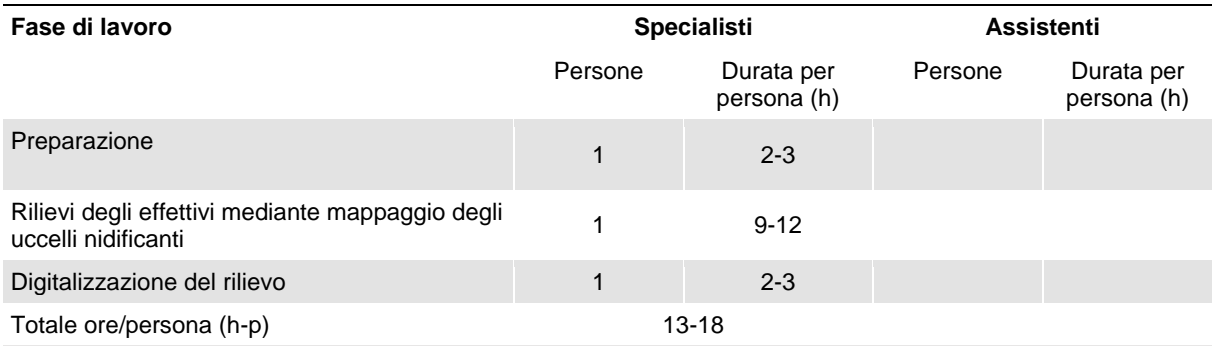

Osservazioni: il tempo necessario per ciascun mappaggio è diverso a seconda della densità di uccelli e dall'accessibilità del sito. Su aree campione ricche di uccelli in pianura è pari a circa 5-15 minuti per ha, su terreni agricoli sgombri circa 2 min. per ha.

### **Ulteriori informazioni**

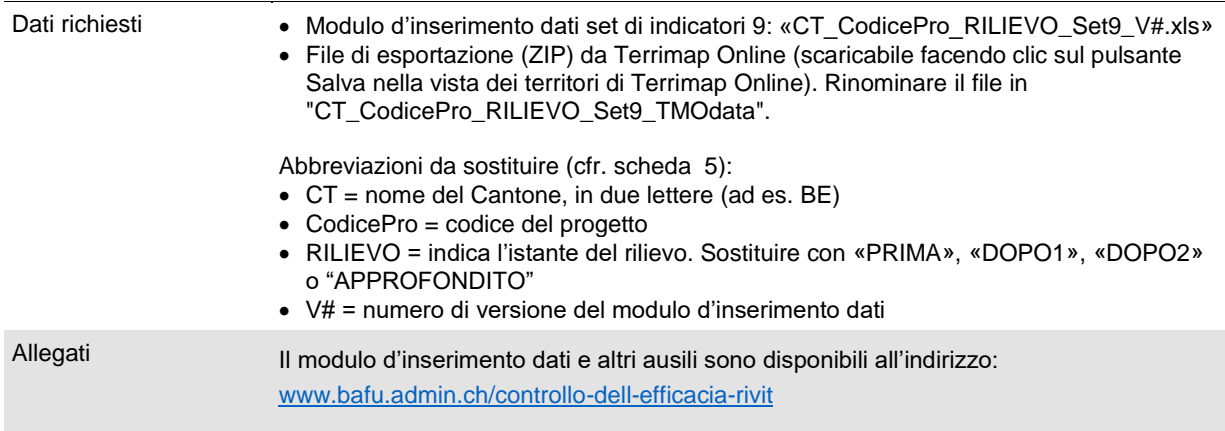

# **Elenco delle modifiche**

Il testo in verde indica le modifiche rilevanti dalla versione precedente.

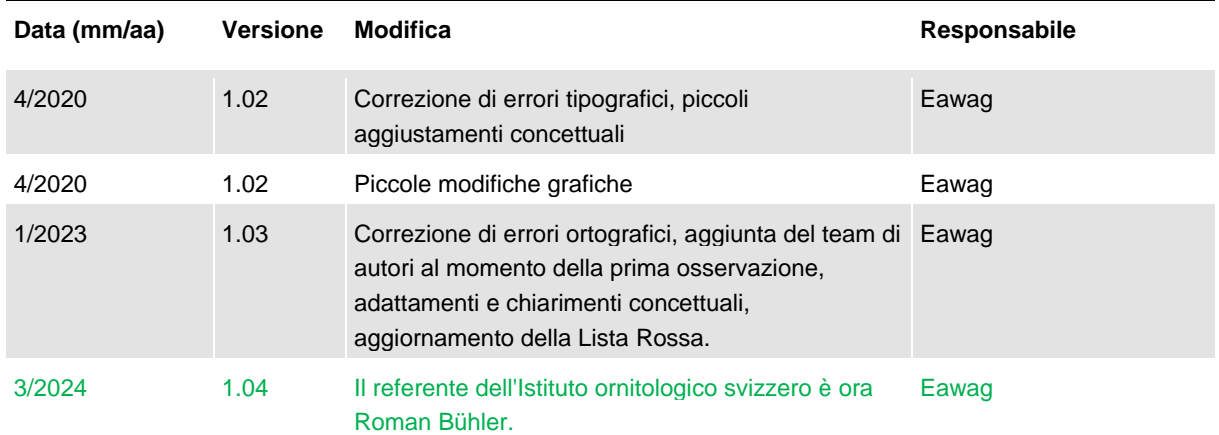

**Tabella 9.1:** Elenco non esaustivo delle possibili specie target e della loro presenza geografica (regioni biogeografiche secondo UFAM 2022) e quota d'avvistamento (in ordine sistematico). In grassetto sono indicate le specie dei corsi d'acqua non arginati (Spaar & Pfister, 2000), presenti praticamente solo nelle vicinanze di corsi d'acqua naturali e prossimi allo stato naturale o che sono diffuse prevalentemente in questi habitat. Questa tabella riporta anche le specie beccafico, usignolo e rigogolo (specie dei boschi prossimi allo stato naturale facenti parte degli ecosistemi fluviali naturali o prossimi allo stato naturale), nonché smergo maggiore e topino.

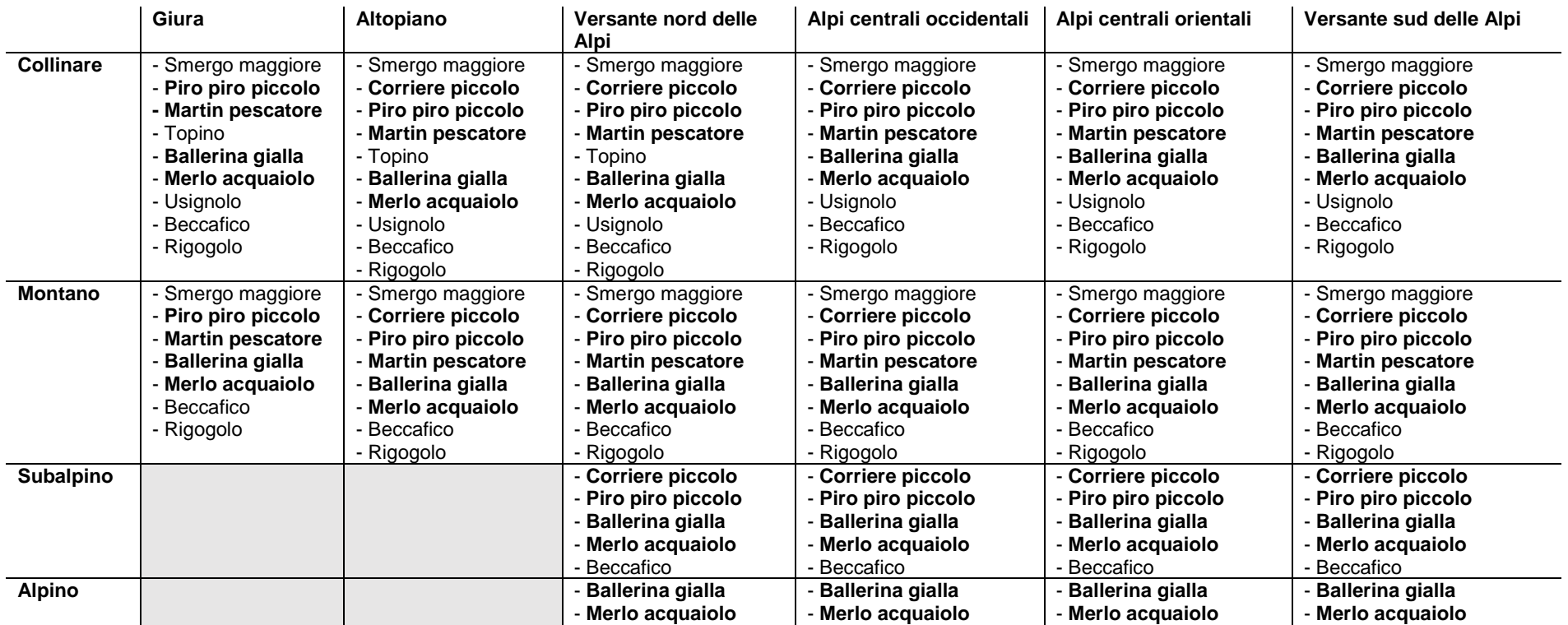

**Tabella 9.2:** Caratterizzazione ecologica delle specie target consigliate tipiche degli ecosistemi fluviali naturali e prossimi allo stato naturale (in ordine sistematico). In grassetto sono indicate le specie presenti praticamente solo nelle vicinanze di corsi d'acqua naturali e prossimi allo stato naturale o che sono diffuse prevalentemente in questi habitat. Per informazioni più dettagliate sulle singole specie, consultare il sito *[https://www.vogelwarte.ch/it/uccelli/uccelli-della-svizzera/](https://www.vogelwarte.ch/it/uccelli/uccelli-della-svizzera)***.** \* La Lista Rossa degli uccelli nidificanti della Svizzera e la Lista delle specie prioritarie a livello nazionale sarà presto rivisto.

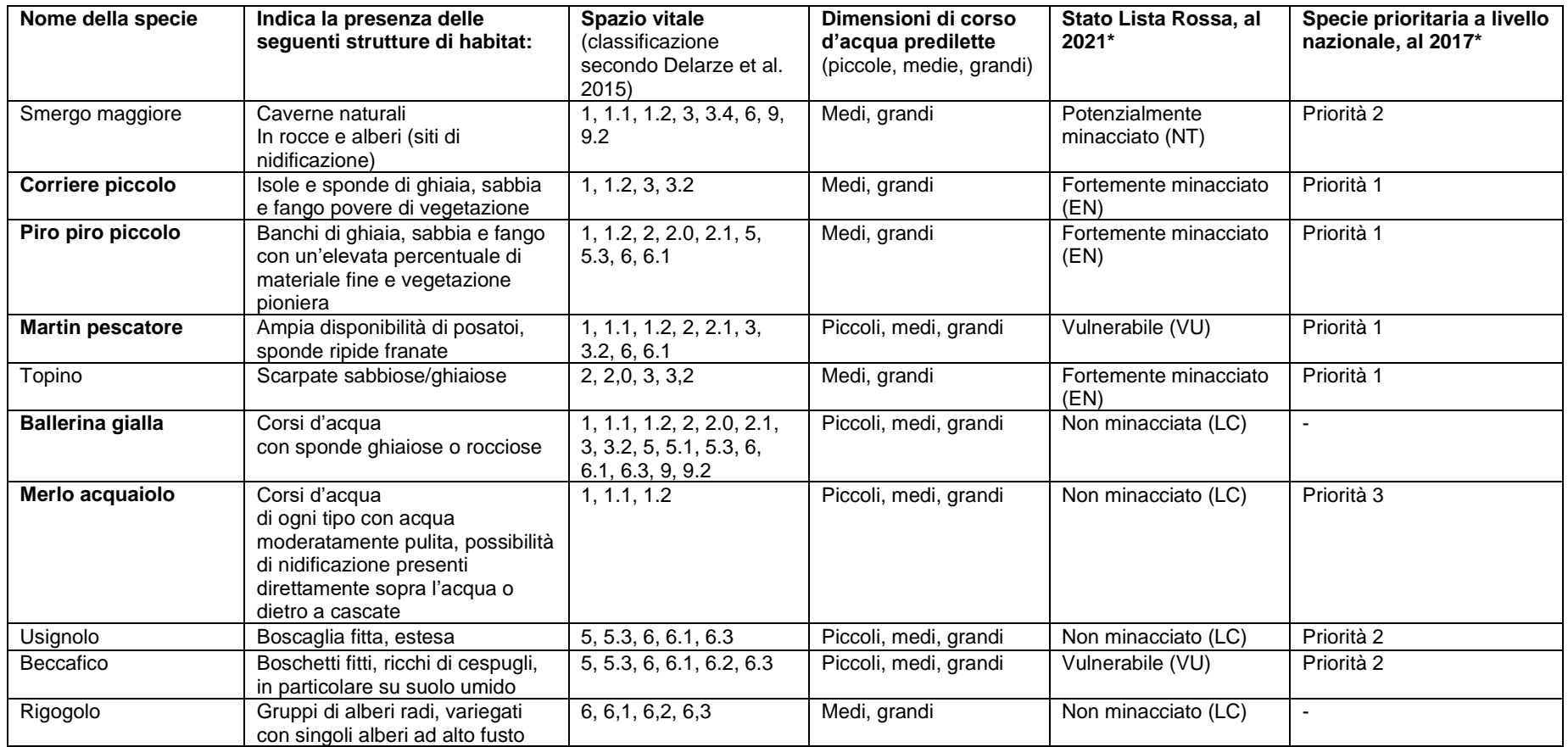